## **the faces of Bayon** shadow={} **the faces of Bayon** shadow={offset={10% 8%}}

**the faces of Bayon** shadow={offset={-10% 8%}}

**the faces of Bayon** shadow={offset={-10% -8%}}

**the faces of Bayon** shadow={fillcolor={rgb 0.28 0.81 0.8} offset={10% -10%}}

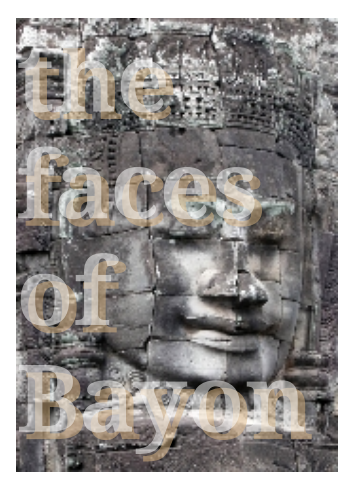

shadow={fillcolor={rgb 0.87 0.72 0.52} offset={8% -8%}} gstate=<handle>

(gstate is created with "opacityfill=.5")